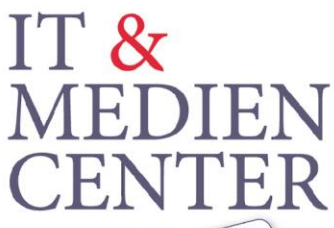

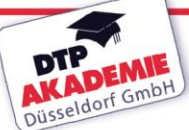

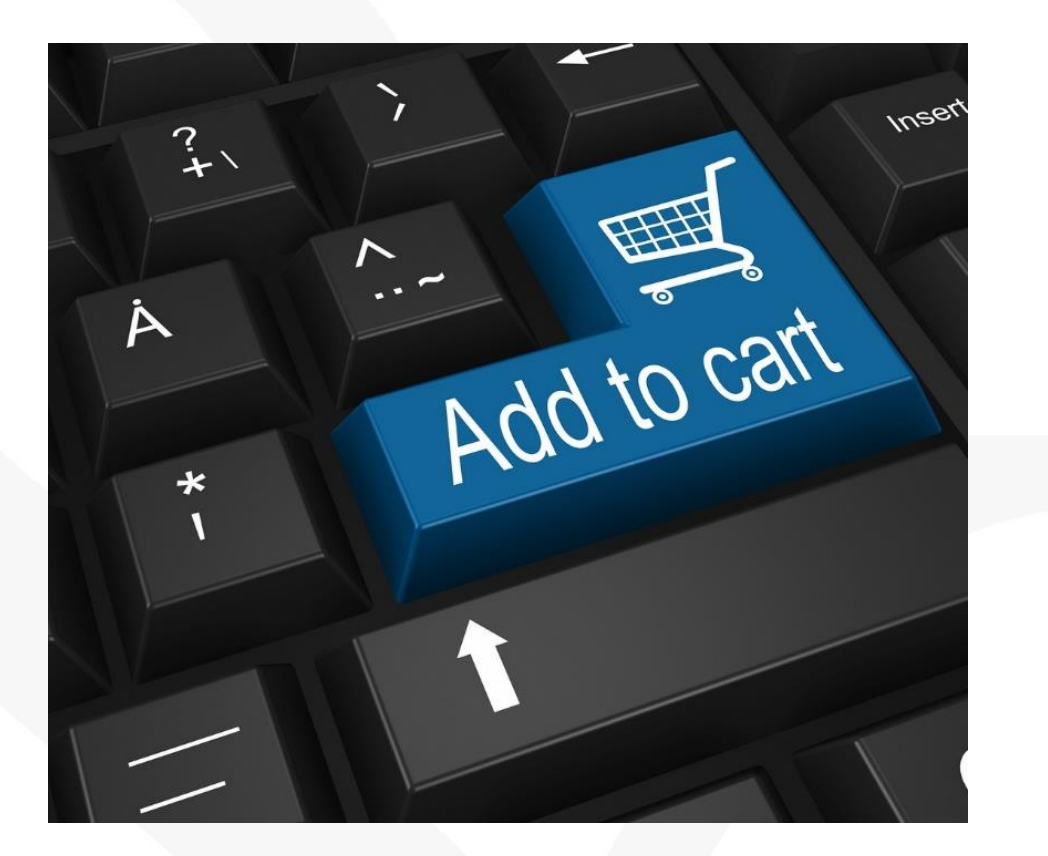

## Umschulung zur / zum **eCommerce - Kauffrau / Kaufmann mit IHK Abschluss**

für Personen mit Vorkenntnissen aus IT \* Gestaltung \* Werbung \* BWL \* Vertrieb \* Marketing \* PR

- \* interaktiver Präsenzunterricht mit Trainer vor Ort
- \* derzeit aktuellste kaufmännische Ausbildung
- \* gefördert nach SGBII und SGB III

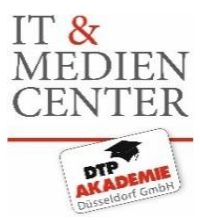

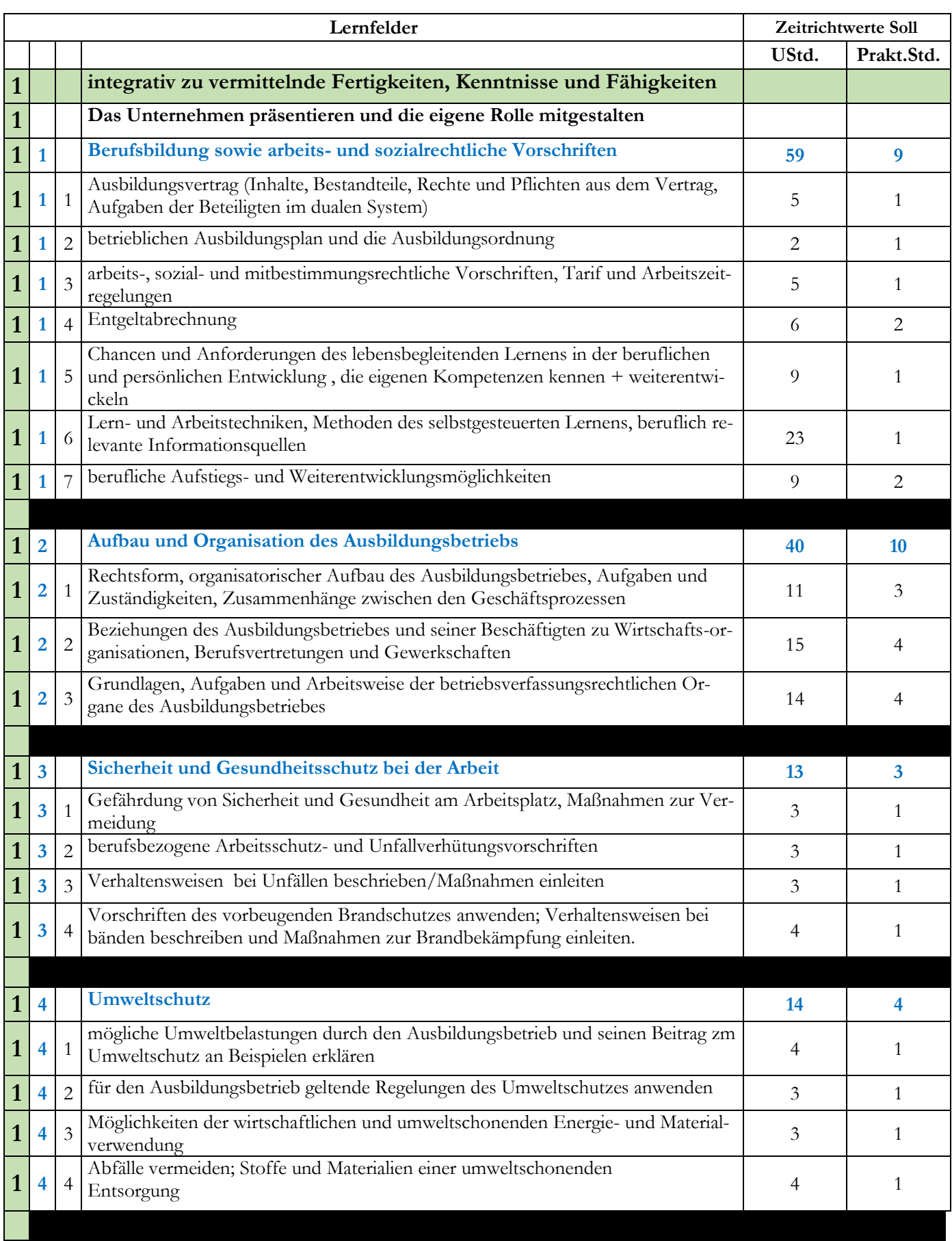

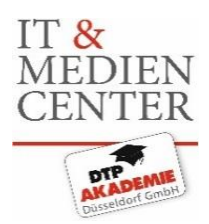

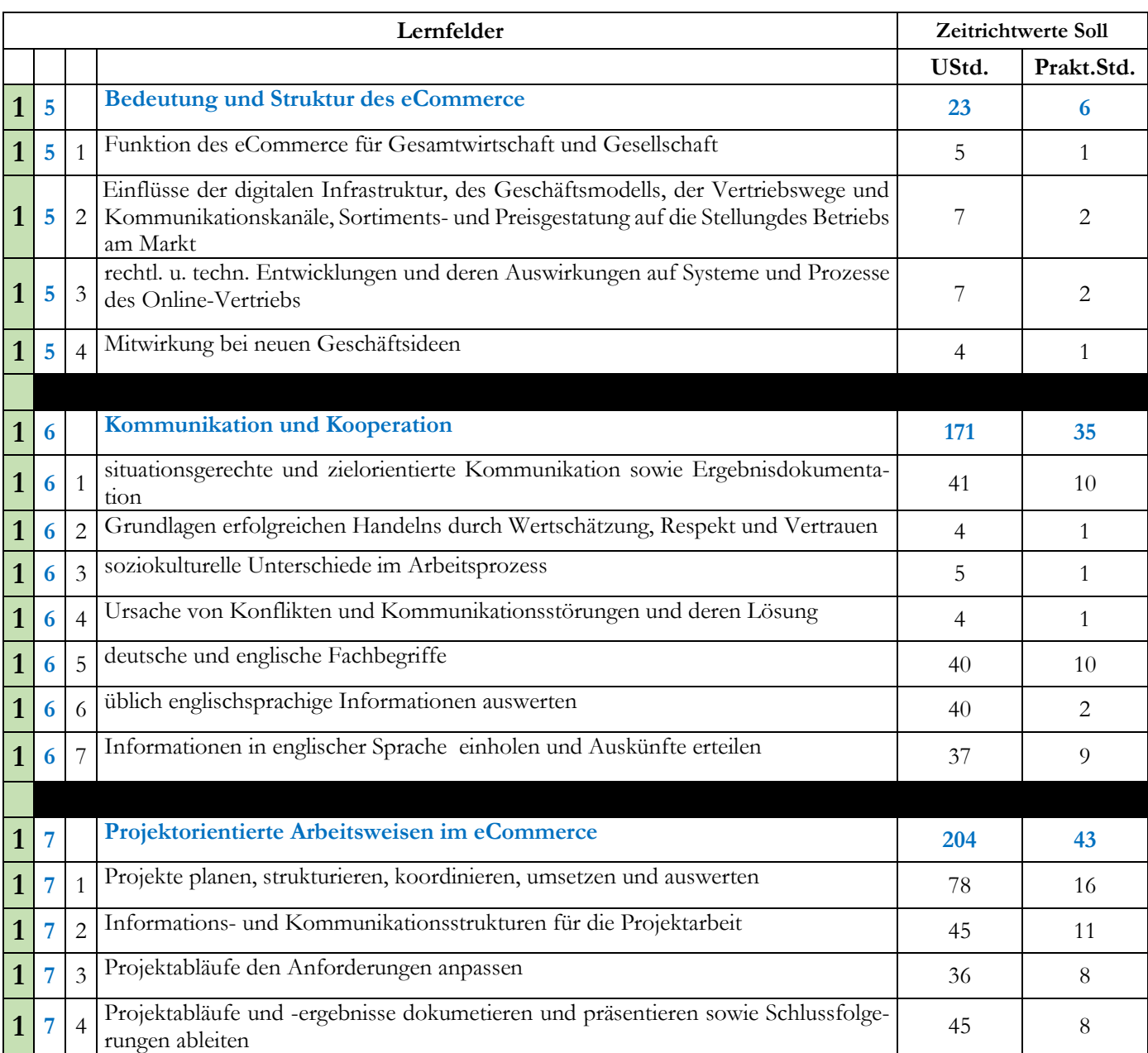

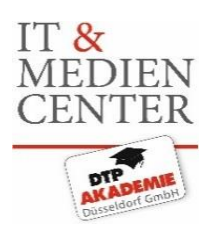

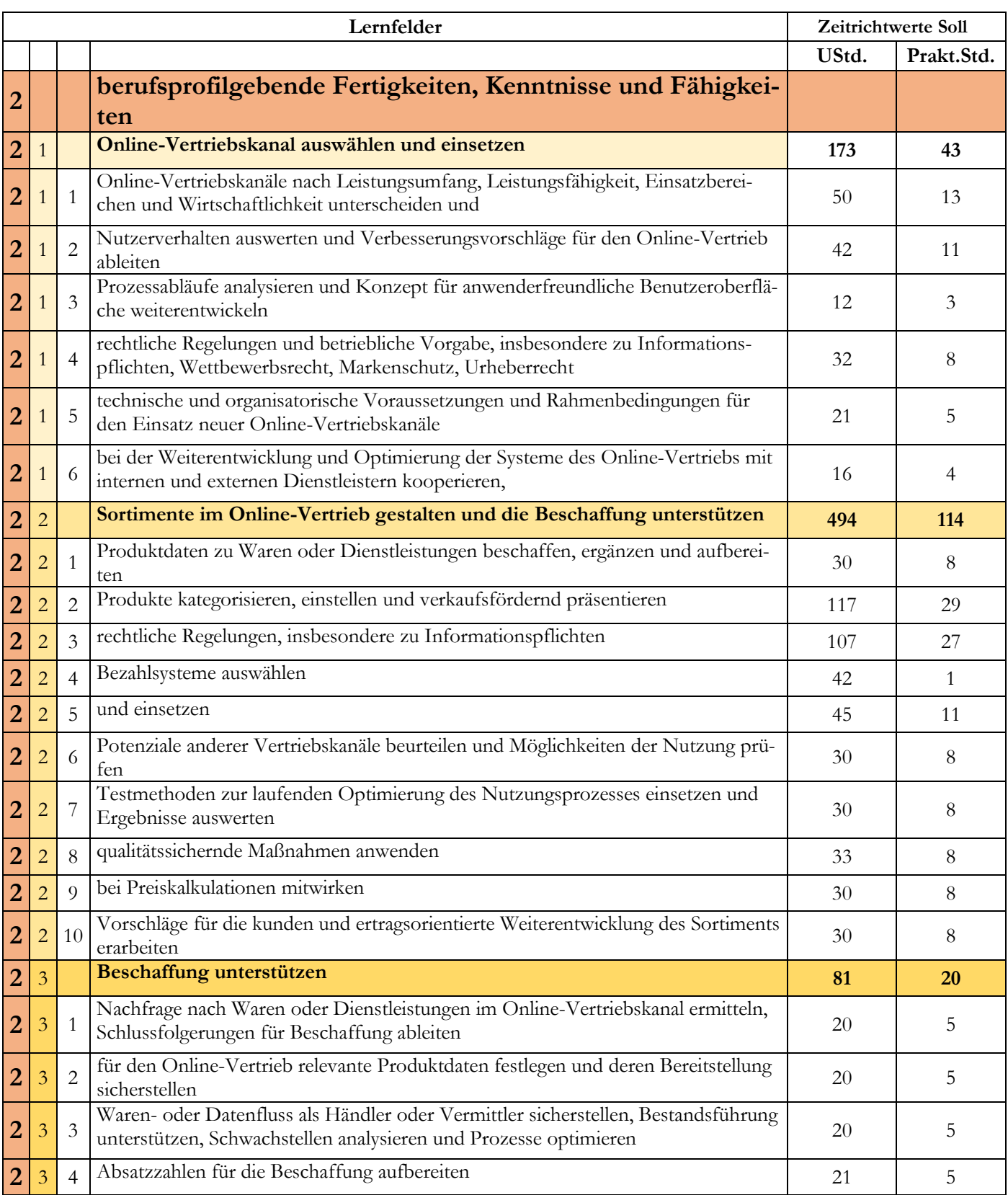

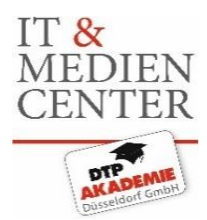

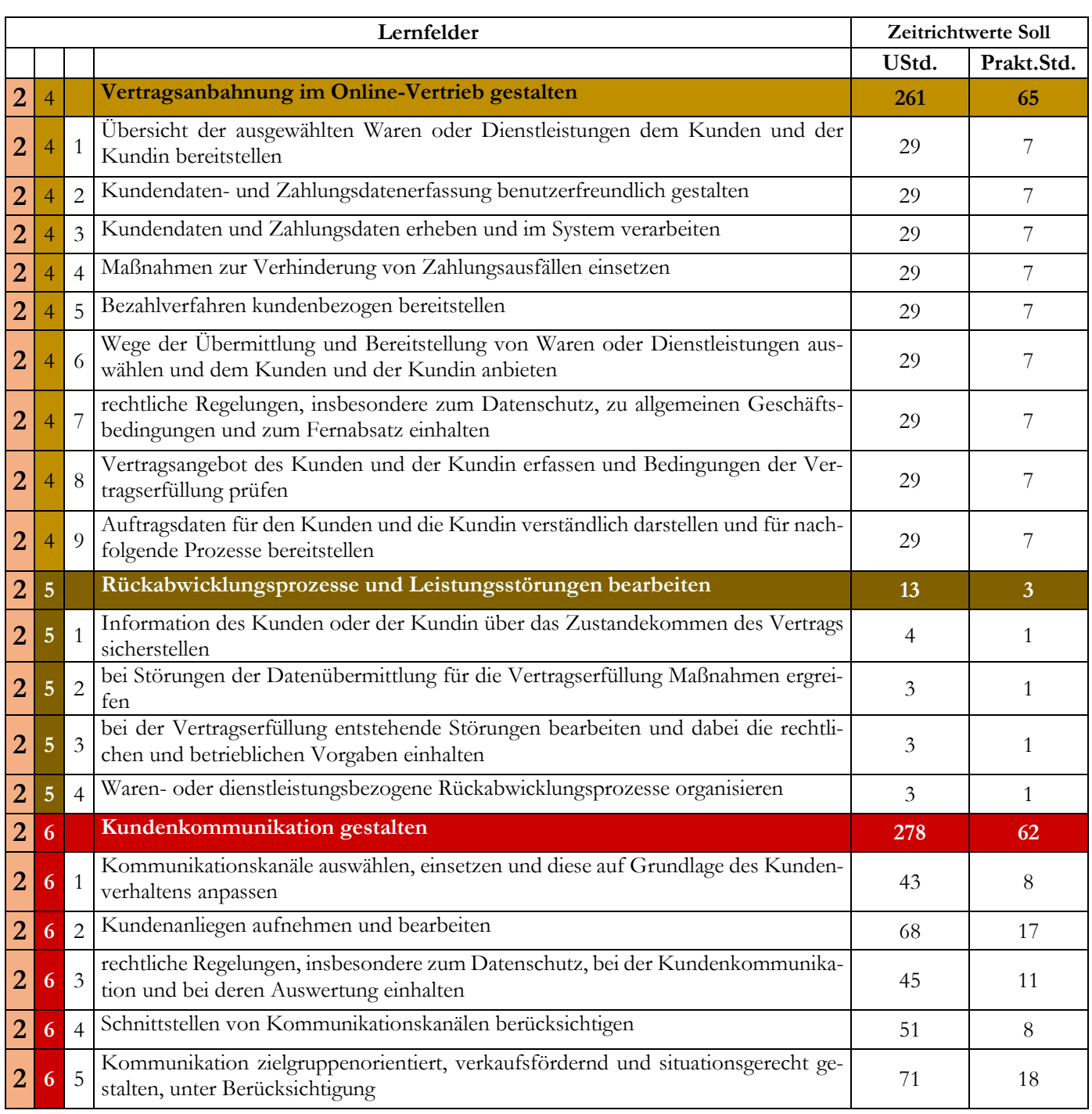

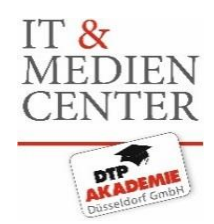

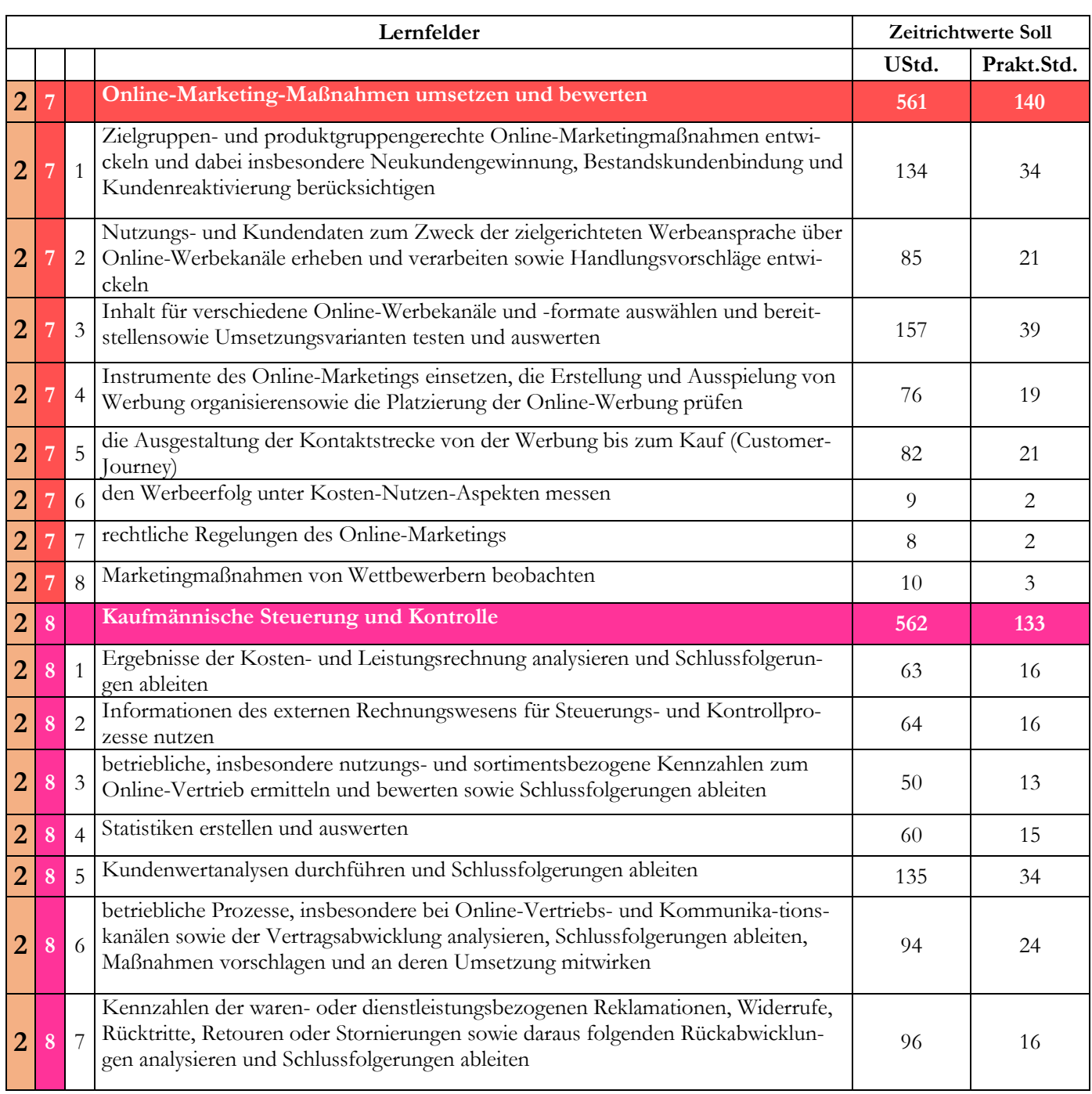

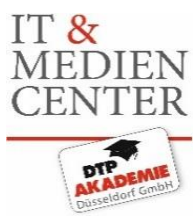

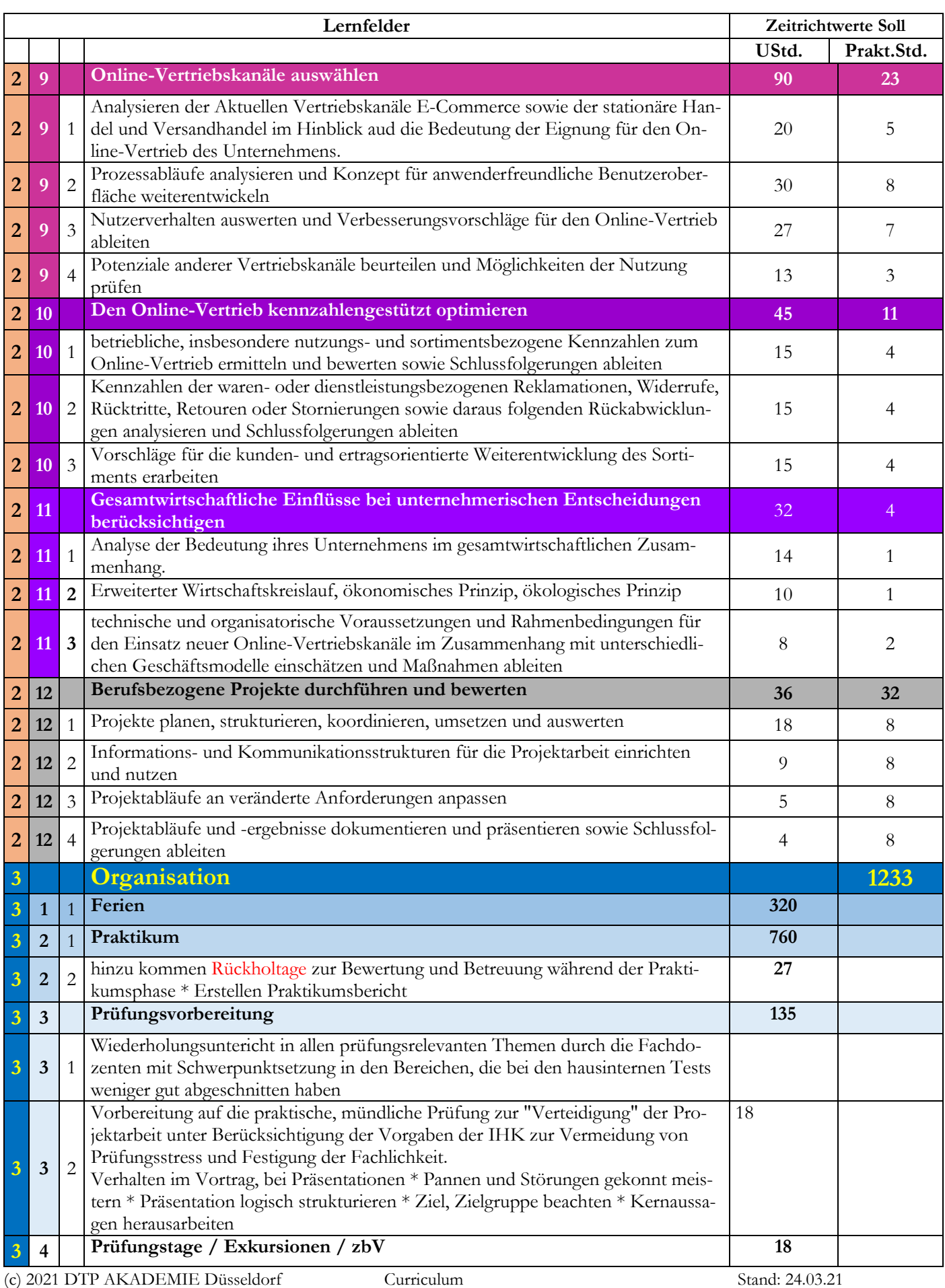

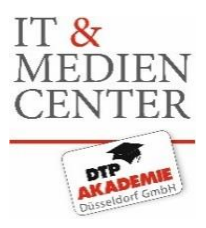

## **Stundenberechnung 01.07.2021 bis 30.06.2023**

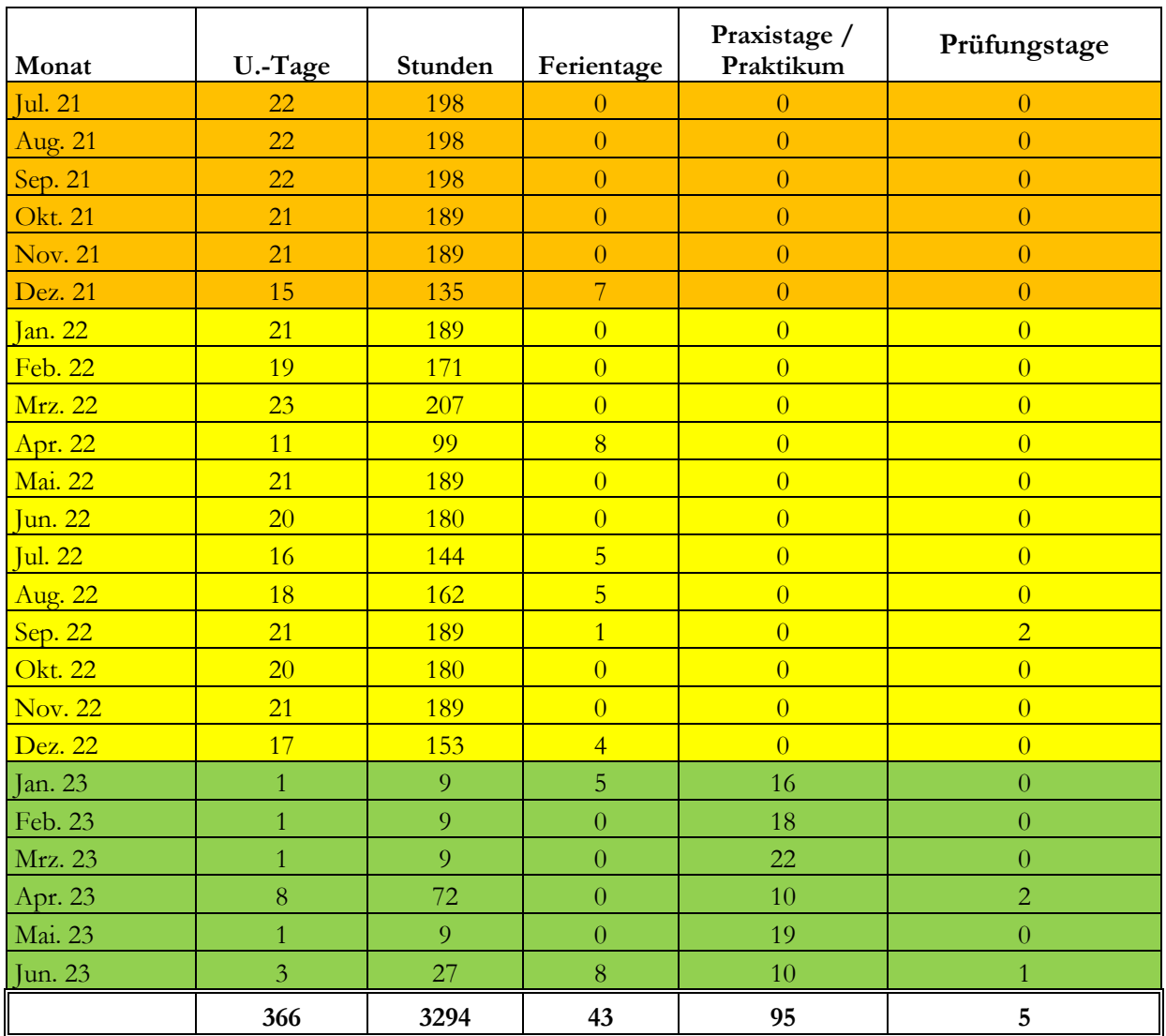

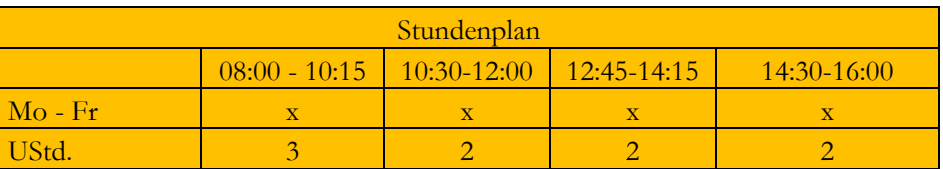

### **Berechnungsgrundlagen:**

mindestens 40 Tage Urlaub

## **Kalender 2021 Umschulungsplanung / Ausbildungsübersicht**

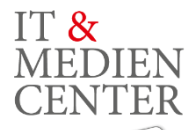

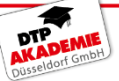

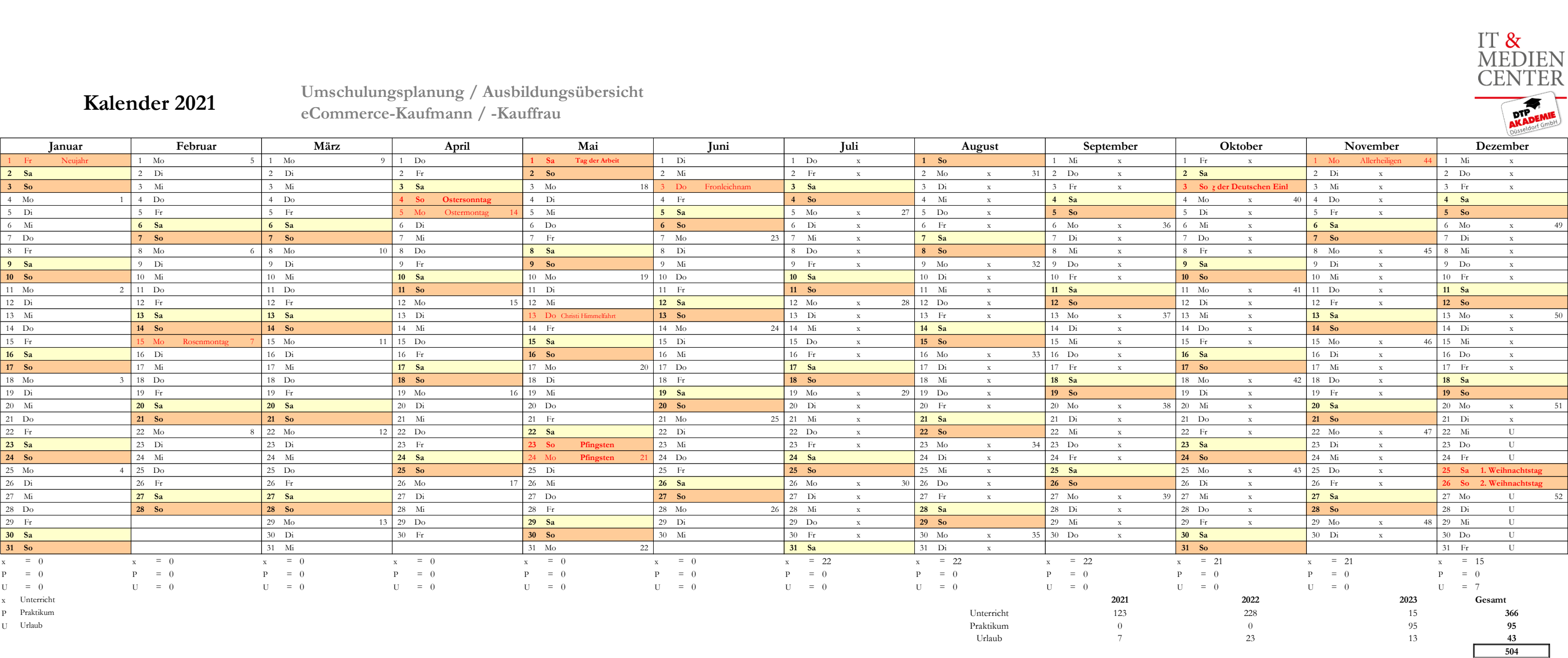

**eCommerce-Kaufmann / -Kauffrau**

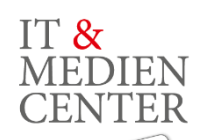

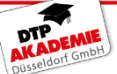

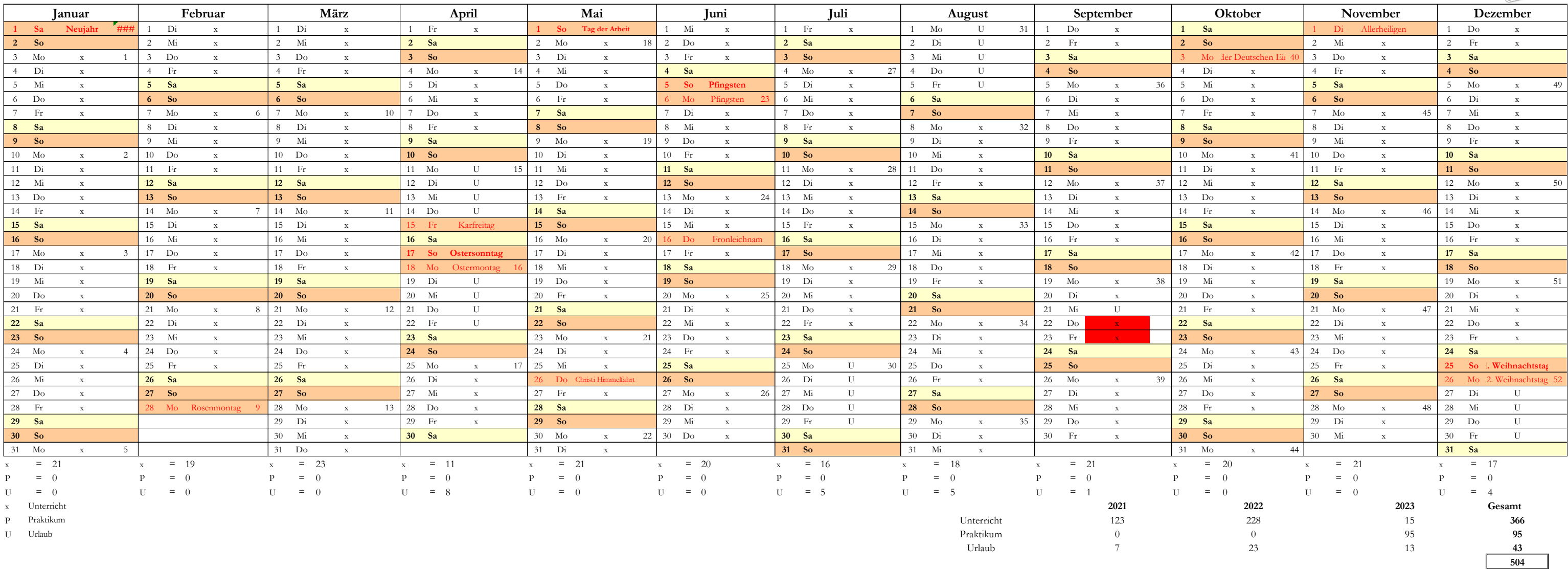

## **Kalender 2022 Umschulungsplanung / Ausbildungsübersicht eCommerce-Kaufmann / -Kauffrau**

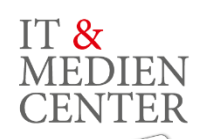

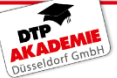

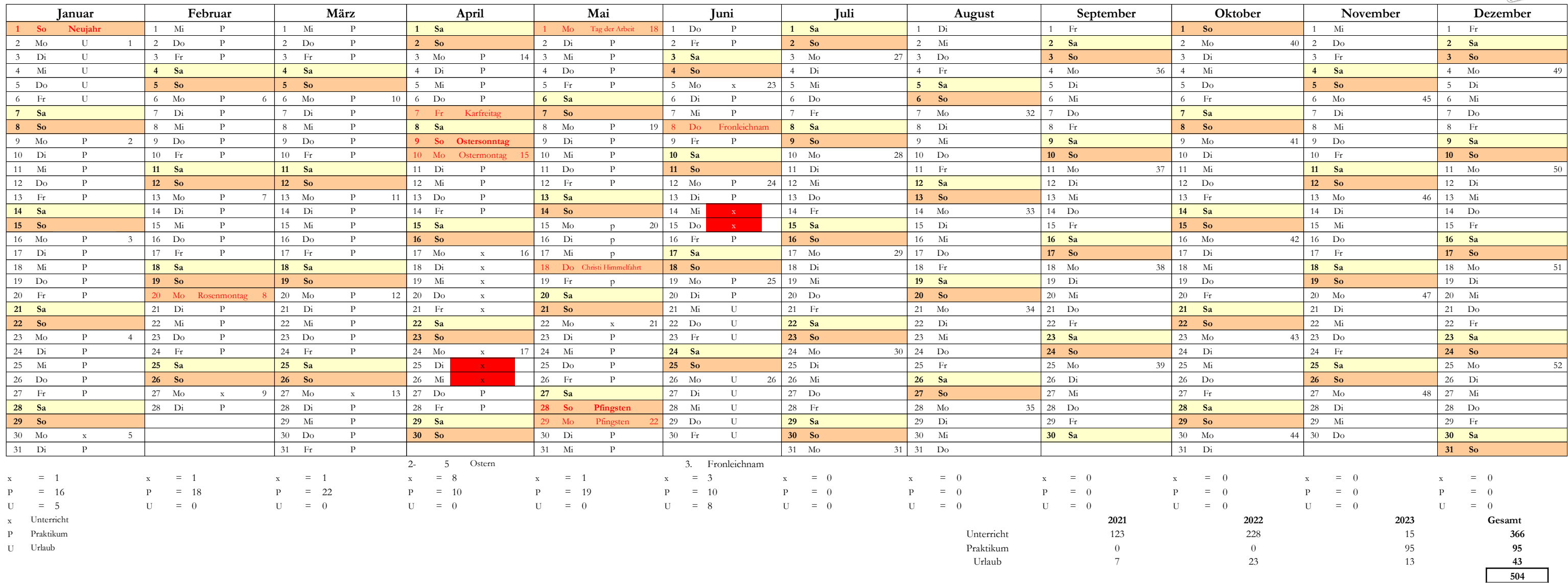

## **Kalender 2023 Umschulungsplanung / Ausbildungsübersicht eCommerce-Kaufmann / -Kauffrau**

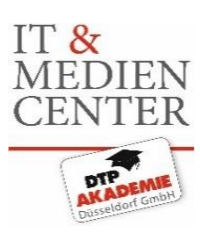

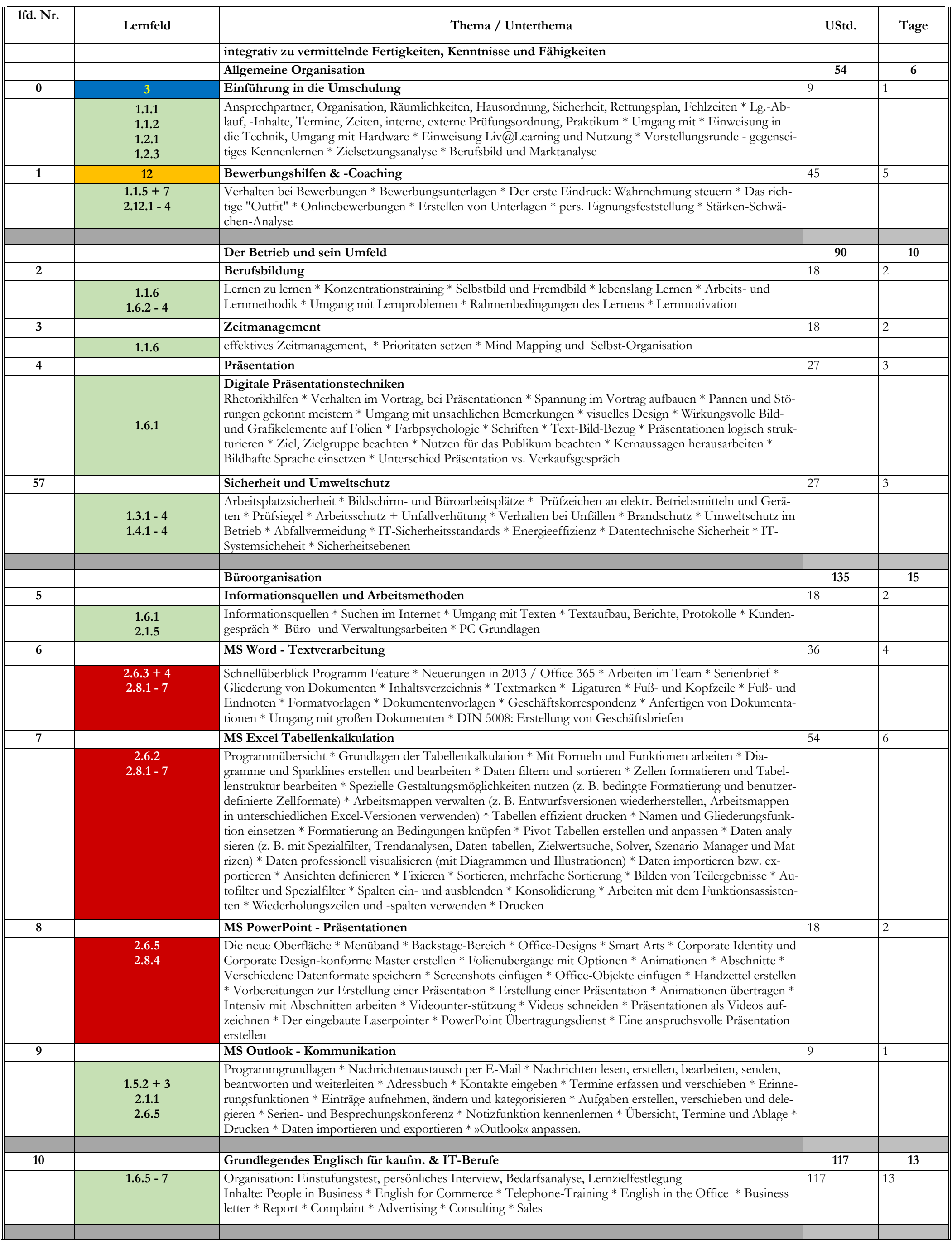

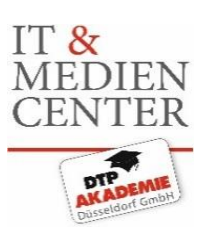

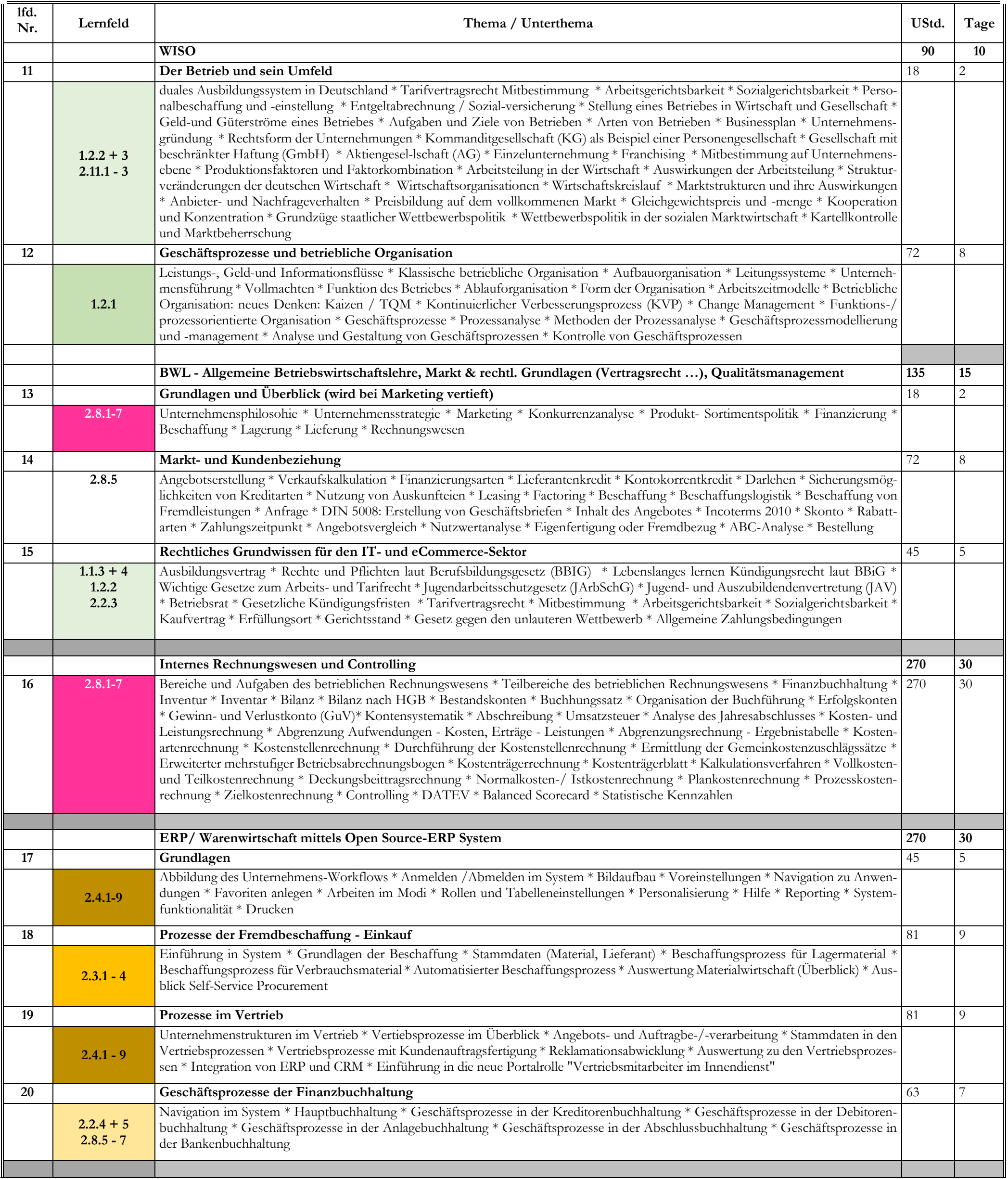

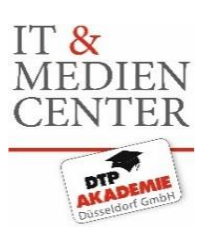

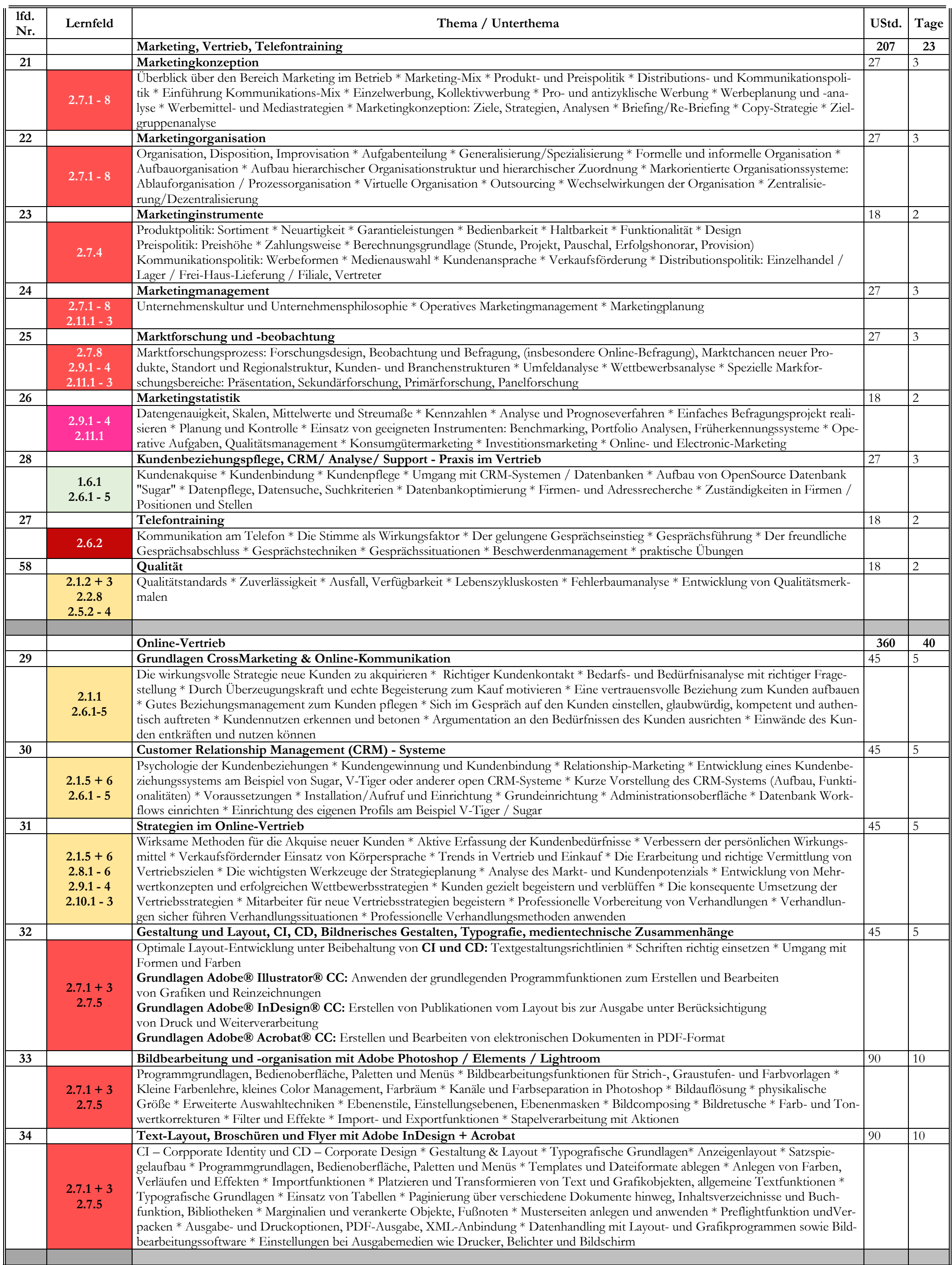

### (c) 2021 DTP AKADEMIE Düsseldorf Themengliederung Stand: 24.03.21

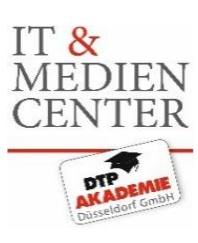

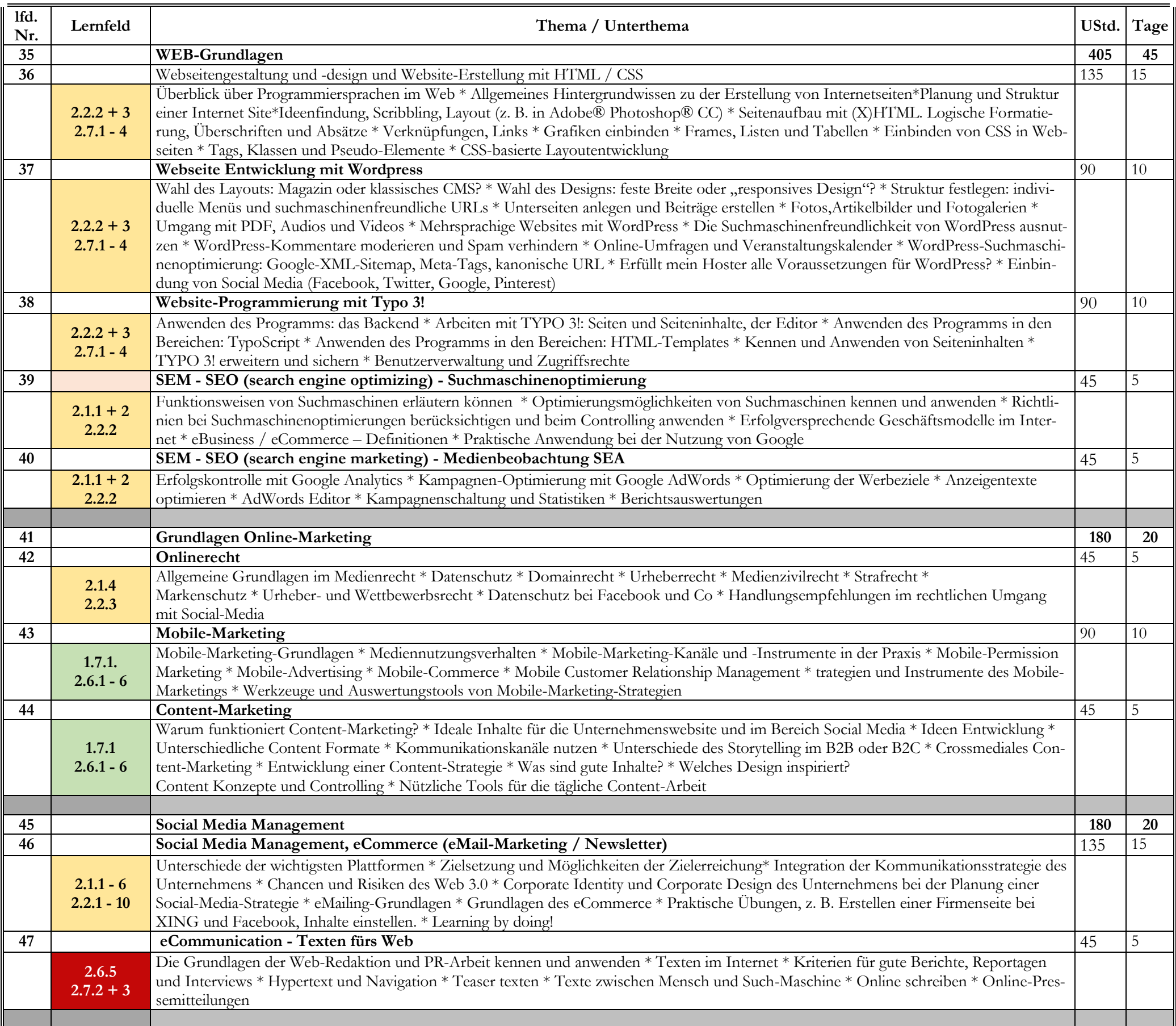

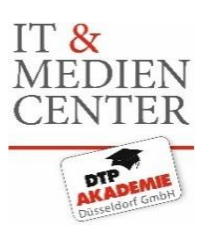

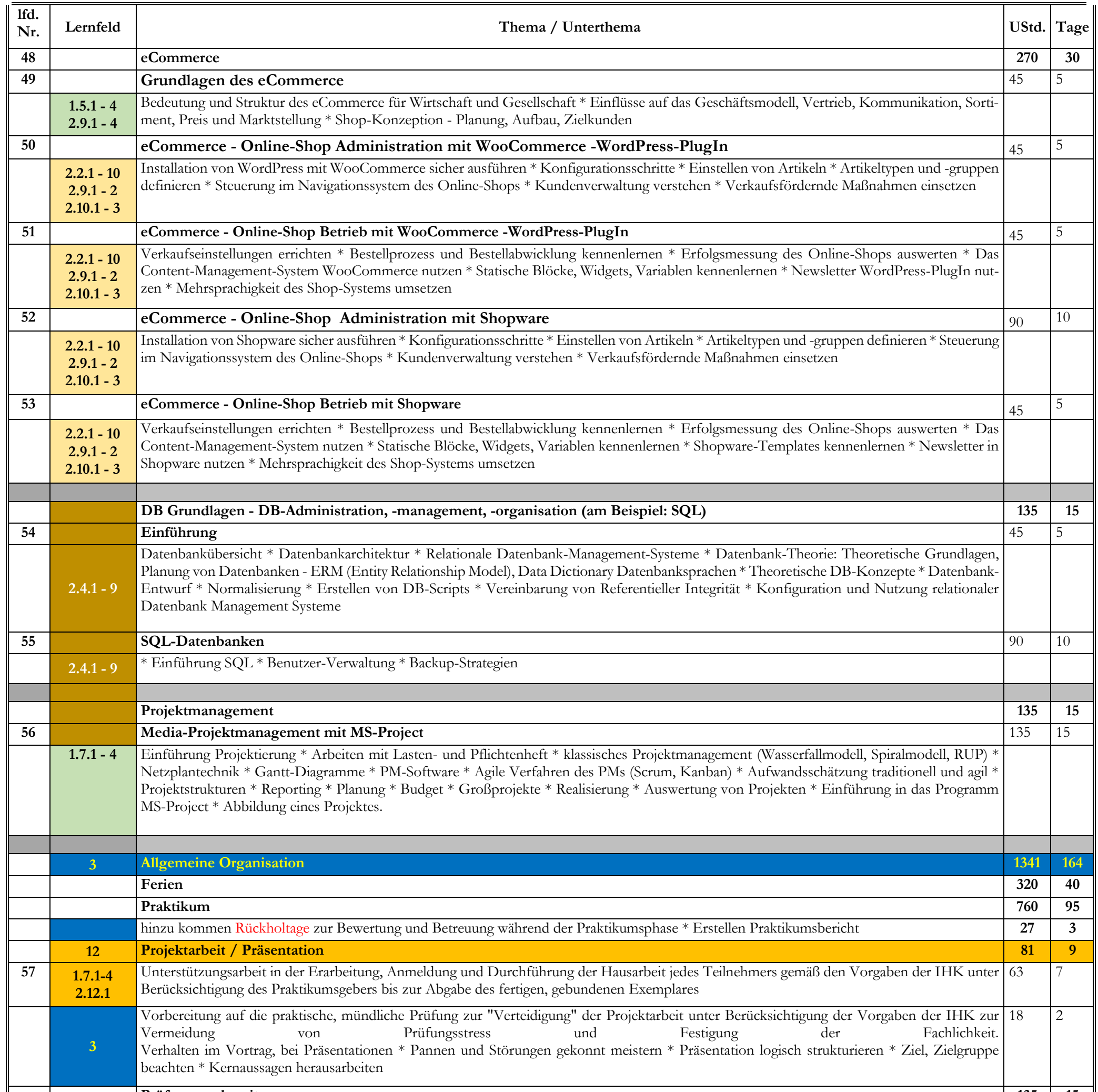

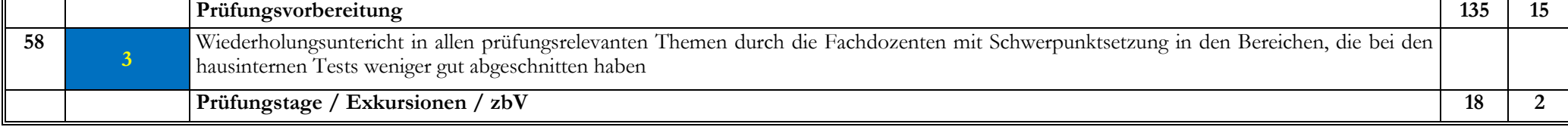